# **MiCMoS Milano Chemistry Molecular Simulation Description and User Manual**

# **Tutorials**

## **T6. Monte Carlo: simulation of a liquid rigid molecule (benzene)**

**PURPOSE:** In this tutorial, it is described how to prepare and equilibrate a liquid box of benzene with the Monte Carlo technique.

**REFERENCE** to main manual: Sections 5.2 (**Boxliq**); 5.4 (**Pretop**); 6.6.1 (**mcmain**); 6.6.2 (instruction file); 6.6.3 (topology and force field file).

**FILES:** You can find all the files you need to run this tutorial here: https://sites.unimi.it/xtal\_chem\_group/images/MiCMoS\_package/T6/benz.mci https://sites.unimi.it/xtal\_chem\_group/images/MiCMoS\_package/T6/benz.oeh https://sites.unimi.it/xtal\_chem\_group/images/MiCMoS\_package/T6/benz.top https://sites.unimi.it/xtal\_chem\_group/images/MiCMoS\_package/T6/benz\_preliminary.mci The starting point is the benz. oeh structure file, which was prepared based on obvious geometrical criteria (regular hexagon, all C-C 1.40 Å, all C-H 1.08 Å). See Tutorial T3 to know how to do that automatically with **Retcor**. CLP charges were assigned by **Retcha** (see Tutorial 1). File benz.*mci* contains the MC running commands. You will also need macros to run individual modules **Pretop, Boxliq** and **mcmain**. Place *oeh* and pertinent (Windows/Unix) macros into your working directory.

Open the benz. oeh file.

Structure file .oeh for benzene

| #BENZNE99<br>benzene<br>0.0<br>$\Omega$ |              |         |            |            |              |      |                   |        |
|-----------------------------------------|--------------|---------|------------|------------|--------------|------|-------------------|--------|
|                                         | 1,0000       | 1,0000  | 1,0000     | 90.000     |              |      | 90.000            | 90.000 |
| 0.0000                                  |              |         |            |            |              |      |                   |        |
| 12                                      |              |         |            |            |              |      |                   |        |
| $\mathbf{1}$                            | 0.00000      |         | 1,39000    | 0.00000    |              |      | $1\ 12\ -0.2878$  |        |
| 2                                       | 1.20378      |         | 0.69500    | 0.00000    |              |      | $1 12 -0.2878$    |        |
| 3                                       | 1,20378      |         | $-0.69500$ | 0.00000    |              |      | $1\;12\;$ -0.2878 |        |
| 4                                       | 0.00000      |         | $-1.39000$ | 0.00000    |              |      | $1 12 -0.2878$    |        |
| 5                                       | $-1,20377$   |         | $-0.69500$ | $-0.00000$ |              |      | $1 12 -0.2878$    |        |
| 6                                       | $-1.20377$   |         | 0.69500    | $-0.00000$ |              | 1 12 | $-0.2878$         |        |
| 7                                       | $-0.00000$   |         | 2.47000    | 0.00000    | $\mathbf{1}$ | 2    | 0.2878            |        |
| 8                                       | 2.13909      |         | 1,23500    | 0.00000    | $\mathbf{1}$ | 2    | 0.2878            |        |
| 9                                       | 2.13909      |         | $-1.23500$ | $-0.00000$ | $\mathbf{1}$ | 2    | 0.2878            |        |
| 10                                      | 0.00000      |         | $-2.47000$ | 0.00000    | 1            | 2    | 0.2878            |        |
| 11                                      | $-2.13908$   |         | $-1.23500$ | $-0.00000$ | 1            | 2    | 0.2878            |        |
| 12 <sup>°</sup>                         | $-2.13908$   |         | 1,23500    | $-0.00000$ | $\mathbf{1}$ | 2    | 0.2878            |        |
| $\circ$                                 |              |         |            |            |              |      |                   |        |
| $1\,$                                   | $\mathbf{1}$ |         |            |            |              |      |                   |        |
| 1.0                                     | 0.0          | 0.0     | 0.0        | 1.0<br>0.0 |              | 0.0  | 0.0               | 1.0    |
|                                         | 0.00000      | 0.00000 |            | 0.00000    |              |      |                   |        |
| 0                                       |              |         |            |            |              |      |                   |        |
| $\circ$                                 |              |         |            |            |              |      |                   |        |

Note that the reference system indicator in the penultimate line (see manual, Section 1.4.3) is 0, meaning that input coordinates are going to be transferred as such to the topology file. The 0 on the last line means that no extra potential parameters are required. Moreover, coordinates are expressed in Cartesian form, with a formal unit cubic cell of  $1x1x1$  Å and no symmetry operations apart the identity.

The starting topology file (manual, Section 6.6.3) can be produced by running the **Pretop** module (manual, Section 5.4):

### ./run.pretop benz

The dialog mode will ask for:

give factors for ks,kb,kt force consts.

On prompt for force constant scaling factors answer 1. 1. 1., as these will anyway be useless. This is a very simple rigid molecule and there are no slave atoms. The program prints general information on a benzpre.*pri* output file; you may want to check solute connectivity to ensure that all is ok:

#### Output of **Pretop**:

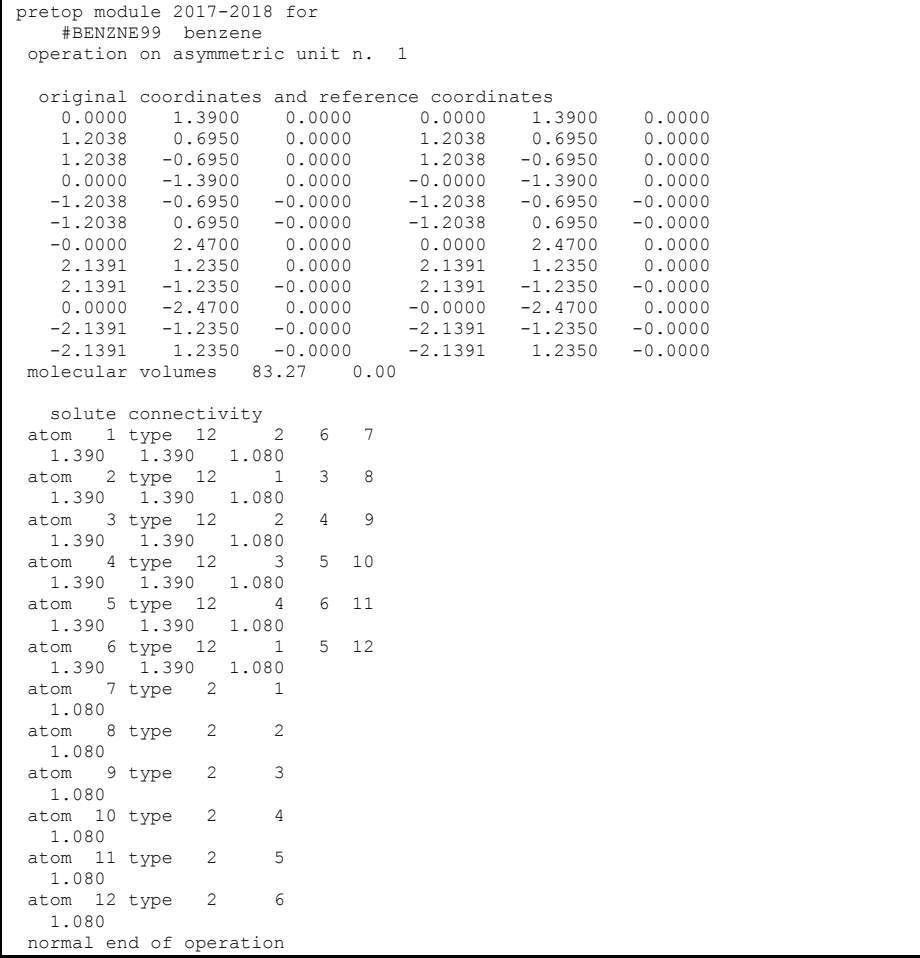

**Pretop** also produces a benztry.top topology file; the flag "try" should warn you that it is just a tentative file, which must be edited to suit your needs.

| cuncu                                                                                                    |  |  |  |  |  |  |  |  |  |
|----------------------------------------------------------------------------------------------------|--|--|--|--|--|--|--|--|--|
| #BENZNE99 benzene topology                                                                                                    |  |  |  |  |  |  |  |  |  |
| 12                                                                                                    |  |  |  |  |  |  |  |  |  |
| $\mathbf{1}$<br>0.00000<br>1.39000<br>0.00000 12<br>$-0.2878$<br>$\overline{c}$<br>1.20378<br>0.69500<br>0.00000 12<br>$-0.2878$                                |  |  |  |  |  |  |  |  |  |
| 3<br>1.20378<br>$-0.69500$<br>0.00000 12<br>$-0.2878$                                                                                                    |  |  |  |  |  |  |  |  |  |
| 4<br>$-0.00000$<br>$-1.39000$<br>0.00000 12<br>$-0.2878$                                                                                                    |  |  |  |  |  |  |  |  |  |
| 5<br>$-1.20377 -0.69500 -0.00000 12$<br>$-0.2878$                                                                                                    |  |  |  |  |  |  |  |  |  |
| $-1.20377$<br>$0.69500 -0.00000 12$<br>$-0.2878$<br>6<br>$\tau$<br>0.00000<br>2.47000<br>0.00000<br>0.2878<br>$\overline{2}$                                    |  |  |  |  |  |  |  |  |  |
| 8<br>2.13909 1.23500<br>0.00000<br>$\overline{c}$<br>0.2878                                                                                                    |  |  |  |  |  |  |  |  |  |
| 9<br>$2.13909 - 1.23500 - 0.00000$<br>$\overline{c}$<br>0.2878                                                                                                  |  |  |  |  |  |  |  |  |  |
| $10 -0.00000 -2.47000$<br>0.00000<br>2<br>0.2878<br>$11 -2.13908 -1.23500 -0.00000$<br>$\overline{c}$<br>0.2878                                                 |  |  |  |  |  |  |  |  |  |
| $12 - 2.13908$<br>$1.23500 -0.00000$<br>2<br>0.2878                                                                                                    |  |  |  |  |  |  |  |  |  |
| 0 nslav-u                                                                                                    |  |  |  |  |  |  |  |  |  |
| 0 ncore-v<br>$0$ nslav-v                                                                                                    |  |  |  |  |  |  |  |  |  |
| 83.3<br>0.0 volu-u, volu-v                                                                                                    |  |  |  |  |  |  |  |  |  |
| 12<br>nstr-u                                                                                                    |  |  |  |  |  |  |  |  |  |
| $\mathbf{1}$<br>$\overline{2}$<br>1.390<br>4880.7<br>$C - C$<br>$\mathbf{1}$<br>1.390 4880.9<br>$C - C$<br>6                                                    |  |  |  |  |  |  |  |  |  |
| $\mathbf{1}$<br>$\overline{7}$<br>1.080<br>3600.0<br>$C-$ H                                                                                                    |  |  |  |  |  |  |  |  |  |
| $\overline{c}$<br>3<br>1.390<br>4880.8<br>$C - C$                                                                                                    |  |  |  |  |  |  |  |  |  |
| $\sqrt{2}$<br>8<br>1.080<br>3600.0<br>$C-$ H<br>3<br>$\overline{4}$<br>1.390<br>$C - C$<br>4880.7                                                               |  |  |  |  |  |  |  |  |  |
| $\ensuremath{\mathsf{3}}$<br>$\overline{9}$<br>1.080<br>$C-$ H<br>3600.0                                                                                        |  |  |  |  |  |  |  |  |  |
| $\sqrt{4}$<br>$5\phantom{.0}$<br>1.390 4880.9<br>$C - C$                                                                                                    |  |  |  |  |  |  |  |  |  |
| $\sqrt{4}$<br>10<br>1.080<br>3600.0<br>$C-$ H<br>5<br>$6\overline{6}$<br>1.390 4880.8<br>$C- C$                                                                 |  |  |  |  |  |  |  |  |  |
| 5<br>11<br>1.080 3600.0<br>$C - H$                                                                                                    |  |  |  |  |  |  |  |  |  |
| $\sqrt{6}$<br>12<br>1.080<br>3600.0<br>$C = H$                                                                                                    |  |  |  |  |  |  |  |  |  |
| $\circ$<br>nstr-v<br>nbend-u<br>18                                                                                                    |  |  |  |  |  |  |  |  |  |
| $\mathbf{1}$<br>$\overline{2}$<br>3 120.00<br>583.8<br>$C- C- C$                                                                                                |  |  |  |  |  |  |  |  |  |
| $\mathbf{1}$<br>$\overline{c}$<br>120.00<br>$C- C- H$<br>8<br>505.0                                                                                             |  |  |  |  |  |  |  |  |  |
| $1\,$<br>$\sqrt{6}$<br>5 120.00<br>583.8<br>$C- C- C$<br>$\mathbf{1}$<br>$\sqrt{6}$<br>12 120.00<br>505.0<br>$C- C- H$                                          |  |  |  |  |  |  |  |  |  |
| $\mathbf{2}$<br>$\mathbf{1}$<br>120.00<br>$C- C- C$<br>$6^{\circ}$<br>583.8                                                                                     |  |  |  |  |  |  |  |  |  |
| $\sqrt{2}$<br>$\mathbf{1}$<br>7 <sup>7</sup><br>120.00<br>505.0<br>$C- C- H$                                                                                    |  |  |  |  |  |  |  |  |  |
| $\overline{c}$<br>$\mathsf 3$<br>120.00<br>583.8<br>$C- C- C$<br>$\overline{4}$<br>$\sqrt{2}$<br>3<br>9 120.00<br>505.0<br>$C- C- H$                            |  |  |  |  |  |  |  |  |  |
| 3<br>$\overline{c}$<br>8<br>120.00<br>505.0<br>$C- C- H$                                                                                                    |  |  |  |  |  |  |  |  |  |
| 3<br>$\overline{4}$<br>5 120.00<br>$C- C- C$<br>583.8                                                                                                    |  |  |  |  |  |  |  |  |  |
| 3<br>$\overline{4}$<br>10 120.00<br>505.0<br>$C- C- H$<br>$\sqrt{4}$<br>$\ensuremath{\mathsf{3}}$<br>9 120.00<br>505.0<br>$C- C- H$                             |  |  |  |  |  |  |  |  |  |
| 5<br>$\sqrt{4}$<br>6<br>120.00<br>$C- C- C$<br>583.8                                                                                                    |  |  |  |  |  |  |  |  |  |
| $\mathsf S$<br>$\sqrt{4}$<br>11 120.00<br>$C- C- H$<br>505.0                                                                                                    |  |  |  |  |  |  |  |  |  |
| 5<br>$\overline{4}$<br>10 120.00<br>505.0<br>$C- C- H$<br>5<br>$\epsilon$<br>12<br>120.00<br>$C- C- H$<br>505.0                                                 |  |  |  |  |  |  |  |  |  |
| $\epsilon$<br>$\mathbf 1$<br>120.00<br>$C- C- H$<br>$\overline{7}$<br>505.0                                                                                     |  |  |  |  |  |  |  |  |  |
| 5<br>$\sqrt{6}$<br>11<br>120.00<br>505.0<br>$C- C- H$<br>$\circ$                                                                                                |  |  |  |  |  |  |  |  |  |
| nbend-v<br>12 ntors-u                                                                                                    |  |  |  |  |  |  |  |  |  |
| $6\overline{6}$<br>1<br>$2 -$<br>3, 50, 00<br>$-1.0$<br>1.0<br>$C - C - C - C$                                                                                  |  |  |  |  |  |  |  |  |  |
| $\mathbf{2}$<br>$6\phantom{.}6$<br>$\mathbf{1}$<br>5 50.00<br>$-1.0$<br>1.0<br>$C - C - C - C$<br>2 6 7 100.00<br>$-1.0$<br>1.0                                 |  |  |  |  |  |  |  |  |  |
| $\mathbf{1}$<br>$C-C-C-C-H$<br>$\mathbf{1}$<br>$\overline{2}$<br>3 4 50.00<br>$C - C - C - C$<br>$-1.0$<br>1.0                                                  |  |  |  |  |  |  |  |  |  |
| $\mathbf{2}$<br>1 3 8 100.00<br>$-1.0$<br>1.0<br>$C- C- C- H$                                                                                                   |  |  |  |  |  |  |  |  |  |
| $\sqrt{2}$<br>3 <sup>2</sup><br>1.0<br>4 5 50.00<br>$-1.0$<br>$C - C - C - C$<br>3<br>$\overline{\phantom{0}}$ 2<br>4 9 100.00<br>$-1.0$<br>1.0<br>$C- C- C- H$ |  |  |  |  |  |  |  |  |  |
| $\mathsf 3$<br>$\overline{4}$<br>$5\quad 6\quad 50.00$<br>$-1.0$<br>1.0<br>$C - C - C - C$                                                                      |  |  |  |  |  |  |  |  |  |
| $\mathfrak{Z}$<br>$\overline{4}$<br>5 10 100.00<br>$-1.0$<br>1.0<br>$C- C- C- H$                                                                                |  |  |  |  |  |  |  |  |  |
| $\overline{4}$<br>5 <sup>5</sup><br>$6 \t1 \t50.00$<br>$-1.0$<br>1.0<br>$C - C - C - C$<br>5                                                                    |  |  |  |  |  |  |  |  |  |
| 4<br>6 11 100.00<br>$-1.0$<br>1.0<br>$C- C- C- H$<br>$\epsilon$<br>5 12 100.00<br>1.0<br>$C- C- C- H$<br>$\mathbf{1}$<br>$-1.0$                                 |  |  |  |  |  |  |  |  |  |
| 0 ntors-v                                                                                                    |  |  |  |  |  |  |  |  |  |
| 0 nlist-u<br>0 nlist-v                                                                                                    |  |  |  |  |  |  |  |  |  |
| $0.410$ 235.0 650.0<br>77000.0                                                                                                    |  |  |  |  |  |  |  |  |  |
| 0 nextr                                                                                                    |  |  |  |  |  |  |  |  |  |

Tentative topology file for benzene, .top. Red: lines to be cancelled; green: lines to be edited

Copy benztry.top into benz.top:

## cp benztry.top benz.top

Now work on benz. top. You have no need to probe bond stretching and bending in Monte Carlo; moreover, benzene is very rigid and no free torsions are present. All useless stretch,

bend and torsion functions must be deleted. Remember also to change the corresponding indicators nstr-u, nbend-u and ntors-u to 0. In the end, you should have the following file:

Topology file to be used in MC simulation for benzene

| #BENZNE99 benzene topology |                              |            |            |                   |           |  |  |  |  |  |  |
|----------------------------|------------------------------|------------|------------|-------------------|-----------|--|--|--|--|--|--|
| 12                         |                              |            |            |                   |           |  |  |  |  |  |  |
| $\mathbf{1}$               | 0.00000                      | 1.39000    | 0.00000    | 12 <sup>°</sup>   | $-0.2878$ |  |  |  |  |  |  |
| $\sqrt{2}$                 | 1.20378                      | 0.69500    | 0.00000    | 12 <sup>°</sup>   | $-0.2878$ |  |  |  |  |  |  |
| 3                          | 1.20378                      | $-0.69500$ | 0.00000    | 12                | $-0.2878$ |  |  |  |  |  |  |
| 4                          | $-0.00000$                   | $-1.39000$ | 0.00000    | $12 \overline{ }$ | $-0.2878$ |  |  |  |  |  |  |
| 5                          | $-1.20377$                   | $-0.69500$ | $-0.00000$ | $12 \overline{ }$ | $-0.2878$ |  |  |  |  |  |  |
| 6                          | $-1.20377$                   | 0.69500    | $-0.00000$ | 12                | $-0.2878$ |  |  |  |  |  |  |
| 7                          | 0.00000                      | 2.47000    | 0.00000    | 2                 | 0.2878    |  |  |  |  |  |  |
| $\,8\,$                    | 2.13909                      | 1,23500    | 0.00000    | 2                 | 0.2878    |  |  |  |  |  |  |
| 9                          | 2.13909                      | $-1.23500$ | $-0.00000$ | 2                 | 0.2878    |  |  |  |  |  |  |
| 10                         | $-0.00000$                   | $-2.47000$ | 0.00000    | 2                 | 0.2878    |  |  |  |  |  |  |
| 11                         | $-2.13908$                   | $-1.23500$ | $-0.00000$ | 2                 | 0.2878    |  |  |  |  |  |  |
| 12                         | $-2.13908$                   | 1,23500    | $-0.00000$ | 2                 | 0.2878    |  |  |  |  |  |  |
| $\circ$                    | nslav-u                      |            |            |                   |           |  |  |  |  |  |  |
| $\mathbf 0$                | ncore-v                      |            |            |                   |           |  |  |  |  |  |  |
| $\circ$                    | nslav-v                      |            |            |                   |           |  |  |  |  |  |  |
|                            | 83.3<br>$0.0$ volu-u, volu-v |            |            |                   |           |  |  |  |  |  |  |
| $\circ$                    | nstr-u                       |            |            |                   |           |  |  |  |  |  |  |
| 0                          | nstr-v                       |            |            |                   |           |  |  |  |  |  |  |
| $\overline{0}$             | nbend-u                      |            |            |                   |           |  |  |  |  |  |  |
| $\mathbf 0$                | nbend-v                      |            |            |                   |           |  |  |  |  |  |  |
| $\overline{0}$             | ntors-u                      |            |            |                   |           |  |  |  |  |  |  |
| $\mathbf 0$                | ntors-v                      |            |            |                   |           |  |  |  |  |  |  |
| $\mathbf 0$                | nlist-u                      |            |            |                   |           |  |  |  |  |  |  |
| $\circ$                    | nlist-v                      |            |            |                   |           |  |  |  |  |  |  |
| 0.410                      | 235.0                        | 650.0      | 77000.0    |                   |           |  |  |  |  |  |  |
| $\mathbf 0$                | nextr                        |            |            |                   |           |  |  |  |  |  |  |

The starting liquid box is constructed by the invoking **Boxliq** (manual, Section 5.2):

#### ./run.boxliq benz

The program will answer:

```
mol.diameter and liquid cell length 6.535 7.546 
   give nrep, expans.factor, randT, tauspread, ichir
```
On prompt, answer: nrep 4, exp factor 1.1, other three numbers: 0.5, 10.0, 0. **Boxliq** will print on screen:

box on x, y, z 38.0796 38.0389 38.0534 averaged to 38.0573 normal end of operation, n.mols., dens 250 0.588 Thank you for using MiCMoS

The result is a box with 250 molecules written as rigid-body position parameters, of approximate density 0.59. Information on position and orientation of all the molecules in the box is written in file benzliq.bxi (manual, Section 5.1.1) produced by **Boxliq**. The approximate box dimension is averaged to 38.057 Å.

**CAUTION:** Changing the value of the expansion factor (now 1.1) generates boxes of different density: too low, will take a long time to equilibrate; too high, the box will contain too many hard contacts. Try with experience.

You now have to prepare the MC run control file, benz. *mci*: open it as a new file and write the following instructions. Refer to manual, Section 6.6.2 for the meaning of the various parameters.

Monte Carlo running command file, .mci, for preliminary disposal of hard contacts

|   | benzene standard liquid run |                                                  |          |          |                                  |      |      |                 |  |                |  |
|---|-----------------------------|--------------------------------------------------|----------|----------|----------------------------------|------|------|-----------------|--|----------------|--|
|   |                             | # iprint ivarib iwrh ipots factin                |          |          |                                  |      |      |                 |  |                |  |
|   |                             |                                                  | $\Omega$ | $\Omega$ | 0.0                              |      |      |                 |  |                |  |
| # |                             | cutoff boxx boxy boxz alf bet                    |          |          |                                  |      |      | gam var.indices |  | irbox          |  |
|   |                             |                                                  |          |          |                                  |      |      |                 |  | $\overline{1}$ |  |
|   |                             | # temp n.moves, ncom reset, nbox reset nwri nwre |          |          |                                  |      |      | npri/steps      |  |                |  |
|   |                             | 200.0 100000 1000                                |          |          | 0                                | 5000 | 5000 | 1000            |  |                |  |
|   | 0.50                        |                                                  |          |          | 30.0 10.0 0.0 0.0 0. 0. 0. 0. 0. |      |      |                 |  |                |  |
|   | $\mathbb{P}$                | npres ianis                                      |          |          |                                  |      |      |                 |  |                |  |
|   | 1.0                         | 900                                              |          |          |                                  |      |      |                 |  |                |  |

The CLP potentials are used (ipots=0), the temperature is kept low (200 K) for a more efficient optimization of the box that at the start contains a number of hard contacts. Irbox=1 means that starting box dimensions are read from the input benzlig.  $bxi$  file and not from the *.mci* file. Box edges are varied with a maximum step length of 0.02 Å each (2) 2 2 below "var. indices"), and 100,000 steps are asked writing coordinate and energy trajectory every 5,000 steps. Pressure and box edges are updated every 900 steps with isotropic control (ianis=3). The reference pressure is 1 bar.

The command

Ξ

## ./run.mcmain benz benzliq.bxi b1

runs the MC program; benz corresponds to *.mci* and *.top* files; benzlig. bxi the starting box in condensed format and b1 will flag all outputs.

The first task is to dispose of hard contacts with highly repulsive energies (they do not fit the output format and are written as a \*\*\*\*\*\*\* field). The output of this run is an almost equilibrated box with cohesive energy (the rough equivalent of vaporization energy) 29 kJ/mol and density 0.83 g/mL.

```
final result at last MC step 
      0.0 -6558.2 -528.7 0.0 -7086.9
  33.9752 33.9752 33.9752 90.00 90.00 90.00 
    #BENZNE final Ecoh,Et per mol.,vbox,dens -28.3 -28.3 39218.08 0.827 
 normal end of operation
```
File b1mc.pri has the printed output, Files b1mcc.dat, b1mc.ene and b1mco.dat have the trajectories (manual, Section 5.1.3), list of energies (manual, Section 8.5.1) and final frame (manual, Section 5.1.1) data. In particular, file  $b1mc.bxo$  has the final frame in symbolic form (like  $.bx$ ) that can be used to restart the job. Actually, longer runs and a higher cutoff would be needed to better reproduce experimental data.

Let's now set up a full Monte Carlo calculation. Open the *mci* file and edit some key parameters. First, increase cutoff to 16.0 Å; then, raise T to 298 K (25 ºC) to simulate liquid benzene at room temperature; finally, increase the number of moves to 500,000 and set nwri = nwre =  $10,000$  and npri=5,000 to have output files not too large. Eventually, you should have:

Monte Carlo running command file, .mci

|   |                                                  |             | benzene standard liquid run      |          |              |             |                 |            |       |
|---|--------------------------------------------------|-------------|----------------------------------|----------|--------------|-------------|-----------------|------------|-------|
|   | # iprint ivarib iwrh ipots factin                |             |                                  |          |              |             |                 |            |       |
|   |                                                  |             | 0                                | $\Omega$ | 0.0          |             |                 |            |       |
| # |                                                  |             | cutoff boxx boxy boxz alf bet    |          |              |             | gam var.indices |            | irbox |
|   |                                                  |             |                                  |          |              |             |                 | $0\quad 0$ |       |
|   | # temp n.moves, ncom reset, nbox reset nwri nwre |             |                                  |          |              |             | npri/steps      |            |       |
|   |                                                  |             | 298.0 500000 1000                |          | $\mathbf{0}$ | 10000 10000 | 5000            |            |       |
|   | 0.50                                             |             | 30.0 10.0 0.0 0.0 0. 0. 0. 0. 0. |          |              |             |                 |            |       |
| # | P                                                | npres ianis |                                  |          |              |             |                 |            |       |
|   | 1.0                                              | 900         | 3                                |          |              |             |                 |            |       |

Now execute again **mcmain**:

Ξ

#### ./run.mcmain benz b1mc.bxo b2

Note that this command calls benz.*top*, which is of course left unchanged, the same benz.*mci* input that you edited a moment ago, and uses the final frame of the previous MC run (b1mc. $bx\omega$ ) as a starting box for this calculation. It is wise to change the label for output files (b2) to avoid overwriting of files generated by the previous run.

This simulation will take 10-15', depending on your CPU speed. Open the b2mc.pri file. First, the program prints a resume of atomic coordinates and charges, plus some operational parameters, such as the CLP fudge scaling factors and the cutoff for centre of mass distance.

```
 Run control .mci file header line benzene standard li 
 topology file header line 
    #BENZNE99 benzen 
 core atoms, solute 
 1 0.0000 1.3900 0.0000 12 -0.2878 
 2 1.2038 0.6950 0.0000 12 -0.2878 
     3 1.2038 -0.6950 0.0000 12 -0.2878 
     4 -0.0000 -1.3900 0.0000 12 -0.2878 
     5 -1.2038 -0.6950 -0.0000 12 -0.2878 
 6 -1.2038 0.6950 -0.0000 12 -0.2878 
 7 0.0000 2.4700 0.0000 2 0.2878 
    8 2.1391 1.2350 0.0000 2 0.2878 
    9 2.1391 -1.2350 -0.0000 2 0.2878 
    10 -0.0000 -2.4700 0.0000 2 0.2878 
    11 -2.1391 -1.2350 -0.0000 2 0.2878 
    12 -2.1391 1.2350 -0.0000 2 0.2878 
solute atoms, total, core, slaves 12 12 0
solvent atoms, total, core, slaves 0 0 0
 using CLP potentials,parameters 0.41 235.00 650.00 77000.00 
 cutoff for center-of-mass distances 16.0
```
In the second output block, atomic parameters are summarized, including effective atomic charges, polarizabilities, diffuseness factors and acceptor-donor ("acdo") indices:

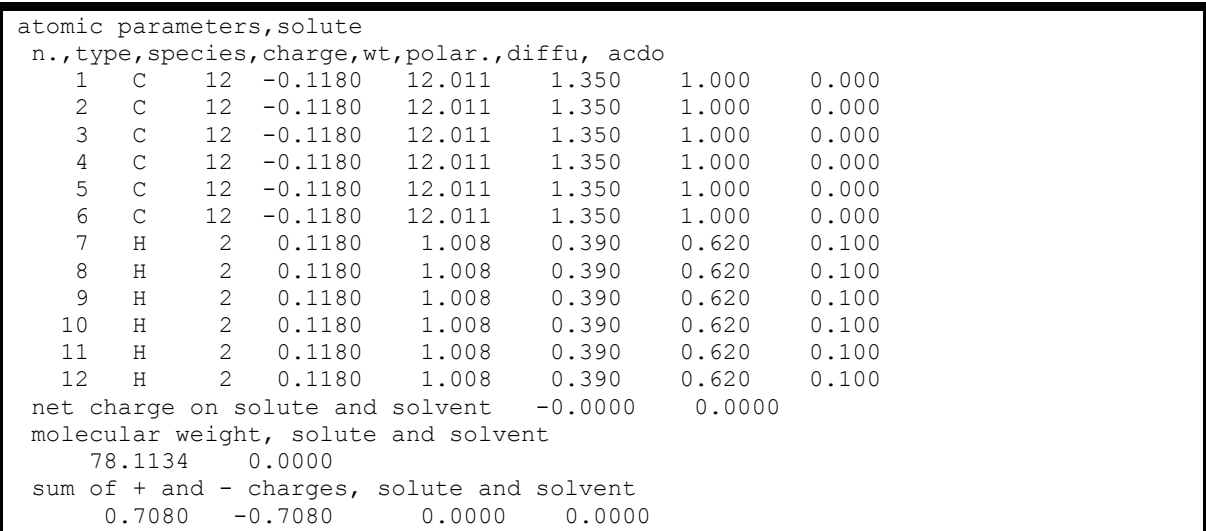

Note that atomic charges are rescaled by 0.41, as specified in the input *.mci* file. Then, information on the simulation box is given:

```
box dimensions and max steps 
    33.9752 0.0200 33.9752 0.0200 33.9752 0.0200 90.00 0.00 90.00 0.00 90.00 0.00 
 N.solutes-atoms, N.solvents-atoms 
     250 12 0 0 
total parameters in solutes and solvents 1500 0
actual variables, total, solute, solvent 1500 1500 0<br>ivarib 0 number of particles for P control 250.
ivarib 0 number of particles for P control
 initial nonzero intramolecular energies 
solute, solvent, tot intramolecular energy 0.0 0.0 0.0
```
Note that max steps on the box edges are 0.02 Å, again as specified in the input file. In the next output block, the initial energies are provided. No solvent molecules are present; thus, the corresponding entries (those marked with "v", such as "v" and "uv") are 0.

Intermolecular energies LP energies, u, v, uv -6595.49 0.00 0.00 Coul energies, u,v,uv -528.76 0.00 0.00 Total LP,Coul,total E -6595.49 -528.76 -7124.24 box dipole energy  $0.00$ multiples of box dim<br> $1.0$   $1.0$   $1.0$  1.0 1.0 1.0 Eintra, Elp, Eq, Edip, Et, box, initial values<br> $0.0 -6595.5 -528.8$   $0.0 -71$  $0.0 -7124.2 33.9752 33.9752 33.9752 90.00 90.00 90.00$  Ecoh,Et per mol.,vbox,dens,initial values -28.5 -28.5 39218.06 0.827

Relevant boundary conditions, including barostat and thermostat, are then specified:

Temperature,n.moves,nboxc,ncomc,nwribox,nwrie 298.00 500000 0 1000 10000 10000 MC steps 0.50 30.00 10.00 0.00 0.00 0.00 0.00 0.00 0.00 0.00 set P, interval for P control 1.0 900 isotropic box ch. or pressure control Isobaric-Isothermal ensemble (IIE) P control

Then, values of box parameters and total energies are printed according with to the printout frequency specified in the *.mci* running command file. For example:

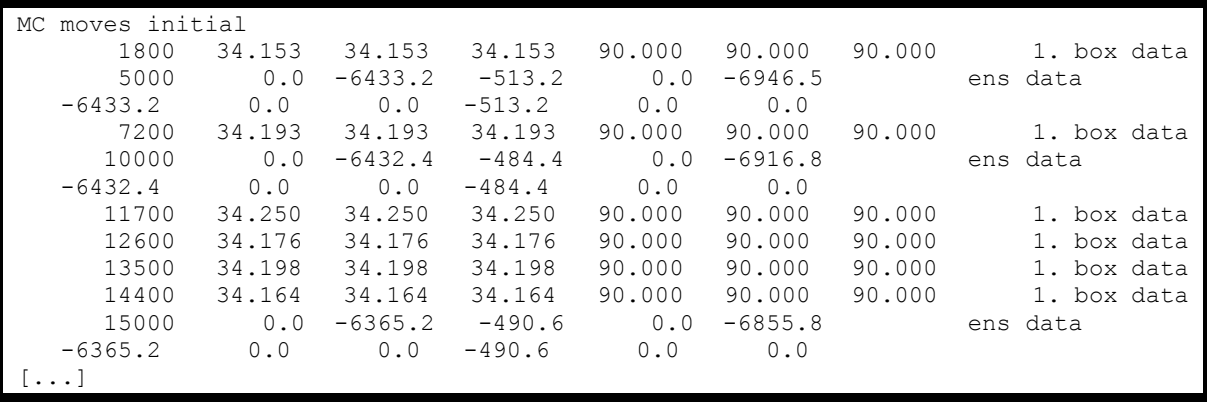

Thus, we see that the simulation box was successfully updated at steps 1800, 7200 and so on (see lines marked as  $(1.$  box data). As required, energies in kJ/mol are always printed every 5,000 steps (lines marked as ens data); numbers have the usual meaning: dispersive-repulsive terms, Coulomb terms, dipole correction (always 0 in this case) and total energy.

Finally, the program ends by printing last step parameters (final box edges, energies), and also summarized how many MC moves have been attempted, plus how many have been accepted or rejected. Box statistics is printed aside. In the last lines, energies are normalized to "per mole" values.

last step 500000 general,tot,acc,rej, box,tot,acc,rej 499445 303396 196049 555 144 411 #BENZNE acceptance ratio, total,box 60.75 25.95 final result at last MC step 0.0 -7434.9 -701.5 0.0 -8136.4 32.8075 32.8075 32.8075 90.00 90.00 90.00 Intermolecular energies LP energies, u, v, uv -7434.87 0.00 0.00 Coul energies, u,v,uv -701.51 0.00 0.00 Total LP,Coul,total E -7434.87 -701.51 -8136.38 box dipole energy 0.00 #BENZNE final Ecoh,Et per mol.,vbox,dens -32.5 -32.5 35311.66 0.918 normal end of operation

The calculation has ended with an approximate vaporization energy of 32.5 kJ/mol and liquid density of 0.92 g/mL, which are both rather good if compared with the corresponding experimental estimates at room temperature (33.9 kJ/mol and 0.88 g/mL).

See Tutorial T11 to learn how to use analysis programs to analyze in depth *.mcc, .mco* and .ene files.